## Processes & Threads

#### INF2140 Parallel Programming: Lecture 2

Jan. 25, 2012

INF2140 Parallel Programming: Lecture 2

## **Concurrent Processes**

Designing concurrent software can be complex and error prone. A rigorous engineering approach is essential.

We structure complex systems as sets of simpler activities, each represented as a sequential process. Processes can overlap or be concurrent, so as to reflect the concurrency inherent in the physical world, or to offload time-consuming tasks, or to manage communications or other devices. Concept of a process as a sequence of actions.

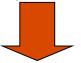

Model processes as finite state machines.

Program processes as threads in Java.

## Processes and Threads

Concepts: processes - units of sequential execution.

- finite state processes (FSP) to model processes as sequences of actions.
  - labelled transition systems (LTS) to analyse, display and animate behavior.
- Practice: Java threads

Models:

# Modeling Processes

Models are described using state machines, known as Labelled Transition Systems LTS. These are described textually as finite state processes (FSP) and displayed and analysed by the LTSA analysis tool.

- FSP description language
- LTS graphical form
- LTSA tool for analyzing LTS

## Modeling Processes

A *process* is the execution of a sequential program. It is modeled as a finite state machine which transits from state to state by executing a sequence of *atomic actions*.

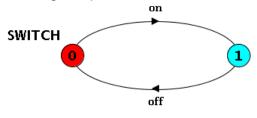

a light switch LTS

trace: a sequence of actions of an execution:

 $on \rightarrow off \rightarrow on \rightarrow off \rightarrow on \rightarrow off \rightarrow \dots$ Can finite state models produce infinite traces?

#### FSP - action prefix

If x is an action and P a process then  $(x \rightarrow P)$  describes a process that initially engages in the action x and then behaves exactly as described by P.

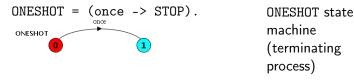

#### Convention:

- actions begin with lowercase letters
- PROCESSES begin with uppercase letters

INF2140 Parallel Programming: Lecture 2 Processes & Threads

### FSP - action prefix & recursion

Repetitive behaviour uses recursion:

#### Comma before local processes.

Substituting to get a more succinct definition:

```
SWITCH = OFF,
OFF = (on -> (off -> OFF)).
```

And again:

```
SWITCH = (on -> off -> SWITCH).
```

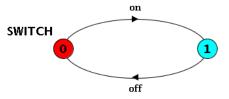

# Animation using LTSA

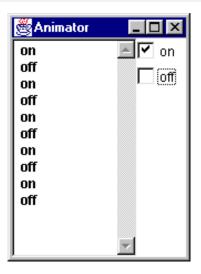

The LTSA animator can be used to produce a trace. Ticked actions are eligible for selection. In the LTS, the last action is

In the LIS, the last action is highlighted in red.

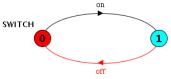

INF2140 Parallel Programming: Lecture 2

#### FSP - action prefix

FSP model of a traffic light:

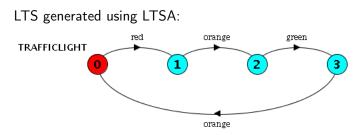

 $\mathsf{Trace:} \ \mathtt{red} \to \mathtt{orange} \to \mathtt{green} \to \mathtt{orange} \to \mathtt{red} \to \dots$ 

INF2140 Parallel Programming: Lecture 2

#### FSP - choice

If x and y are actions then  $(x \to P \mid y \to Q)$  describes a process which initially engages in either of the actions x or y. After the first action has occurred, the subsequent behavior is described by P if the first action was x and Q if the first action was y.

- Who or what makes the choice?
- Is there a difference between input and output actions?

#### FSP - choice

FSP model of a drinks machine:

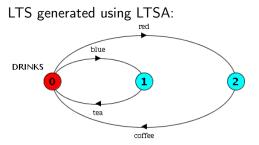

Possible traces?

INF2140 Parallel Programming: Lecture 2

#### Non-deterministic choice

Process  $(x \rightarrow P \mid x \rightarrow Q)$  describes a process which engages in x and then behaves as either P or Q.

COIN = (toss->HEADS|toss->TAILS), HEADS= (heads->COIN), TAILS= (tails->COIN).

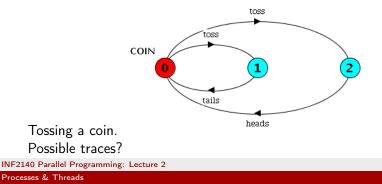

#### Example: Non-determinism, external and internal choice

Alternative definition (using set of actions):

```
DRINKS = (coin -> ({coffee,tea} -> DRINKS)).
```

INF2140 Parallel Programming: Lecture 2

## Modeling failure

How do we model an unreliable communication channel which accepts in actions and if a failure occurs produces no output, otherwise performs an out action?

Use non-determinism...

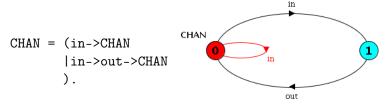

#### FSP - indexed processes and actions

Single slot buffer that inputs a value in the range 0 to 3 and then outputs that value:

```
BUFF = (in[i:0..3]->out[i]-> BUFF).
```

equivalent to

or, using a process parameter with default value:

BUFF(N=3) = (in[i:0..N]->out[i]-> BUFF).

Note: Indexed actions generate labels of the form action.index.

INF2140 Parallel Programming: Lecture 2

#### FSP - indexed processes and actions

Local indexed process definitions are equivalent to process definitions for each index value Index expressions to model

const N = 1 range T = 0..Nrange R = 0..2\*N

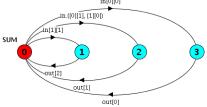

SUM = (in[a:T][b:T]->TOTAL[a+b]), TOTAL[s:R] = (out[s]->SUM).

Alternative: two separate inputs.

#### FSP - guarded actions

The choice (when B x -> P | y -> Q) means that when the guard B is true then the actions x and y are both eligible to be chosen, otherwise if B is false then the action x cannot be chosen.

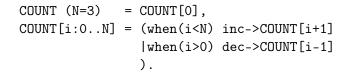

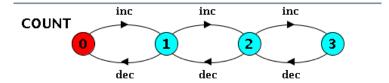

INF2140 Parallel Programming: Lecture 2

#### FSP - guarded actions

A countdown timer which beeps after N ticks, or can be stopped:

```
COUNTDOWN (N=3) = (start->COUNTDOWN[N]),
COUNTDOWN[i:0..N] =
  ( when(i>0) tick->COUNTDOWN[i-1]
  | when(i==0)beep->STOP
  | stop->STOP ).
```

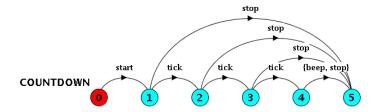

INF2140 Parallel Programming: Lecture 2

### FSP - guarded actions

What is the following FSP process equivalent to?

```
const False = 0
P = (when (False) doanything->P).
```

Answer: STOP

The alphabet of a process is the set of actions in which it can engage.

Process alphabets are *implicitly* defined by the actions in the process definition.

The alphabet of a process can be displayed using the LTSA alphabet window.

Process: COUNTDOWN
Alphabet: {
 beep,
 start,
 stop,
 tick
}

#### FSP - process alphabet adjustment

The implicit alphabet of a process can be extended and/or reduced, by two kinds of suffixes to a process description P:

- extension  $P + \{...\}$
- hiding  $P \setminus \{...\}$

#### Examples:

```
MEALS = (breakfast->lunch->dinner->MEALS)\{lunch}.
```

Now "lunch" becomes an internal action, *tau*, not visible nor shared. You want to eat alone.

```
LISTEN = ({latin, jazz, pop}->LISTEN)+{hiphop}.
```

You do not want to listen to hiphop, and block on hiphop actions.

Alphabet extension can be used to extend the implicit alphabet of a process:

```
WRITER = (write[1]->write[3]->WRITER)
+{write[0..3]}.
```

Alphabet of WRITER is the set {write[0..3]} (we make use of alphabet extensions in later chapters)

#### Revision & Wake-up Exercise

In FSP, model a process FILTER, that exhibits the following repetitive behavior:

inputs a value v between 0 and 5, but only outputs it if  $v \le 2$ , otherwise it discards it.

FILTER = (in[v:0..5] -> DECIDE[v]),
DECIDE[v:0..5] = ( ? ).

```
DECIDE[v:0..5] = (when v < 3 out[v] -> STOP).
```

Alternatively by hiding:

DECIDE[v:0..5] = ( out[v]->STOP )\{out[3],out[4],out[5]}.

Hiding gives internal action tau.

INF2140 Parallel Programming: Lecture 2

## 2.2 Implementing processes

Modeling processes as finite state machines using FSP/LTS.

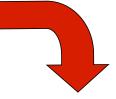

Implementing threads in Java.

Note: to avoid confusion, we use the term process when referring to the models, and thread when referring to the implementation in Java.

#### Implementing processes - the OS view

A (heavyweight) process in an operating system is represented by its code, data and the state of the machine registers, given in a descriptor. In order to support multiple (lightweight) **threads of control**, it has multiple stacks, one for each thread.

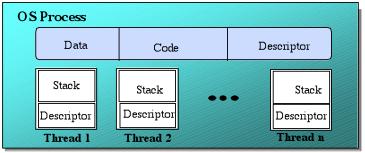

### Threads in Java

A Thread class manages a single sequential thread of control. Threads may be created and deleted dynamically.

The Thread class executes instructions from its method run(). The actual code executed depends on the implementation provided for run() in a derived class.

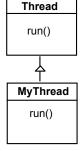

```
class MyThread extends Thread {
  public void run() {
     //.....
  }
}
// Creating a thread object:
  Thread a = new MyThread();
```

INF2140 Parallel Programming: Lecture 2

#### Threads in Java

Since Java does not permit multiple inheritance, we often implement the run() method in a class not derived from Thread but from the interface Runnable.

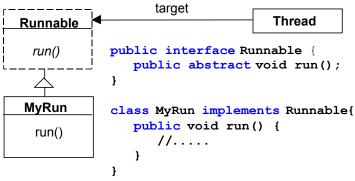

Thread b = new Thread(new MyRun());

INF2140 Parallel Programming: Lecture 2

#### thread life-cycle in Java

An overview of the life-cycle of a thread as state transitions:

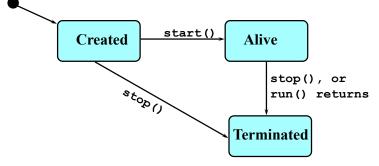

- start() causes the thread to call its run() method.
- The predicate isAlive() can be used to test if a thread has been started but not terminated. Once terminated, it cannot be restarted.

INF2140 Parallel Programming: Lecture 2

#### thread alive states in Java

Once started, an alive thread has a number of substates : Alive sleep() Running suspend () yield() dispatch suspend() start() Non-Runnable Runnable resume() stop(), or returns

Also, wait() makes a thread non-Runnable, and notify() makes it Runnable (used in later chapters).

Note: suspend, resume, stop are deprecated (not recommended).

INF2140 Parallel Programming: Lecture 2 Processes & Threads

#### Java thread lifecycle - an FSP specification

| THREAD       | = | CREATED,      |    |              |
|--------------|---|---------------|----|--------------|
| CREATED      | = | ( start       | -> | RUNNABLE),   |
| RUNNING      | = | ({sleep,wait} | -> | NON_RUNNABLE |
|              |   | yield         | -> | RUNNABLE     |
|              |   | run           | -> | RUNNING      |
|              |   | end           | -> | TERMINATED), |
| RUNNABLE     | = | ( dispatch    | -> | RUNNING),    |
| NON_RUNNABLE | = | ( notify      | -> | RUNNABLE),   |
| TERMINATED   | = | STOP.         |    |              |

- without the deprecated methods (suspend, resume, stop)
- end, run, dispatch are not methods of class Thread.

#### Java thread lifecycle - an FSP specification

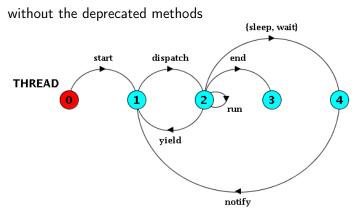

States 0 to 4 correspond to CREATED, RUNNABLE, RUNNING, TERMINATED, and NON-RUNNABLE, respectively.

INF2140 Parallel Programming: Lecture 2 Processes & Threads

## CountDown timer example

```
COUNTDOWN (N=3) = (start -> COUNTDOWN[N]),
COUNTDOWN[i:0..N] =
  (when(i>0) tick -> COUNTDOWN[i-1]
  |when(i==0) beep -> STOP
  | stop -> STOP ).
```

Implementation in Java?

INF2140 Parallel Programming: Lecture 2

# CountDown timer - class diagram

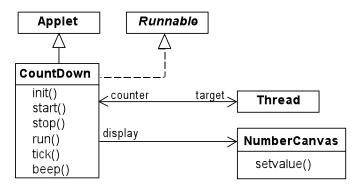

- The class CountDown derives from Applet and contains the implementation of the run() method required by Thread.
- The class NumberCanvas provides the display canvas.

## CountDown class

```
public class CountDown extends Applet
                        implements Runnable {
  Thread counter; int i;
  final static int N = 10;
  AudioClip beepSound, tickSound;
  NumberCanvas display;
  public void init() {...}
  public void start() {...}
  public void stop() {...}
  public void run() {...}
  private void tick() {...}
  private void beep() {...}
}
```

INF2140 Parallel Programming: Lecture 2

#### CountDown class with start(), stop(), and run()

```
public void start() {
 counter= new Thread(this);
 i = N; counter.start();
}
public void stop() {
 counter = null;
}
public void run() {
 while(true) {
  if(counter==null) return;
  if(i>0) { tick(); --i; }
  if(i==0) {beep();return;}
}}
```

start ->

stop ->

```
COUNTDOWN[i] process
recursion as while loop
STOP
when (i>0)tick->CD[i-1]
when (i==0)beep->STOP
```

STOP when run() returns

INF2140 Parallel Programming: Lecture 2

## CountDown execution

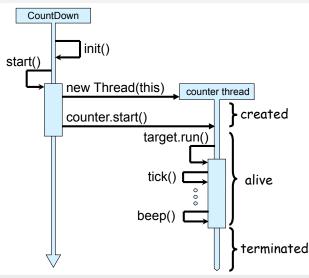

INF2140 Parallel Programming: Lecture 2

## CountDown execution

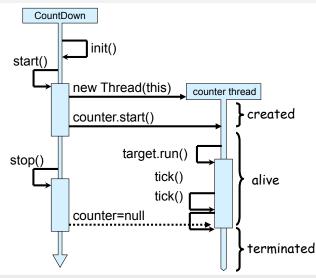

INF2140 Parallel Programming: Lecture 2

## Rough overview FSP to Java

| FSP                 | Java                   |  |  |
|---------------------|------------------------|--|--|
| (main) process      | thread                 |  |  |
| process after comma | part of thread         |  |  |
| process[index]      | thread with variable   |  |  |
| process definition  | run method             |  |  |
| action              | method                 |  |  |
| indexed action      | method with parameter  |  |  |
| recursion           | while/recursion in run |  |  |
| alphabet            | interface              |  |  |

# Summary

- Concepts
  - process unit of concurrency, execution of a program
- Models
  - LTS to model processes as state machines sequences of atomic actions
  - FSP to specify processes using prefix "->", choice " | ", conditional actions, indexed actions, and recursion.
- Practice
  - Java threads to implement processes.
  - Thread lifecycle created, running, runnable, non-runnable, terminated.